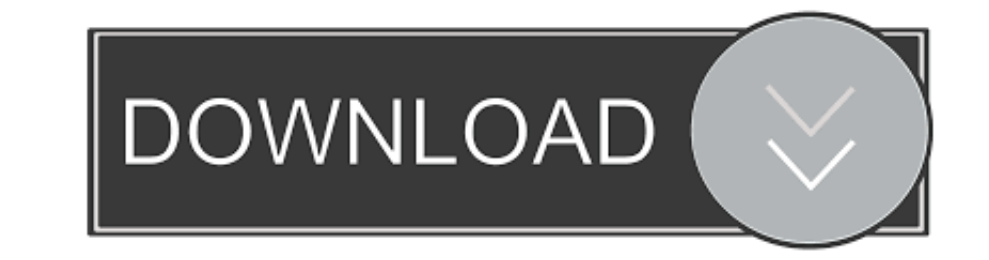

[Convert VBS To EXE Using Online Tool Or VBScript Converter Software](https://imgfil.com/1zepuh)

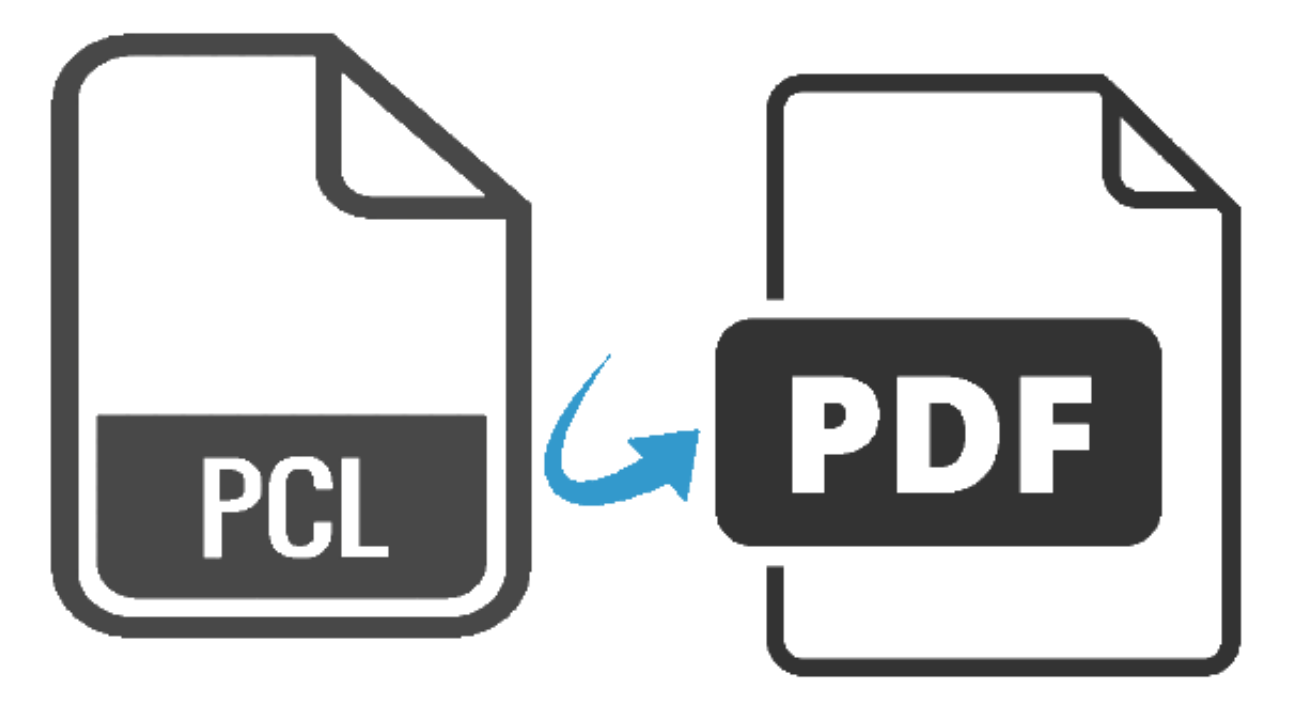

© VeryPDF.com

[Convert VBS To EXE Using Online Tool Or VBScript Converter Software](https://imgfil.com/1zepuh)

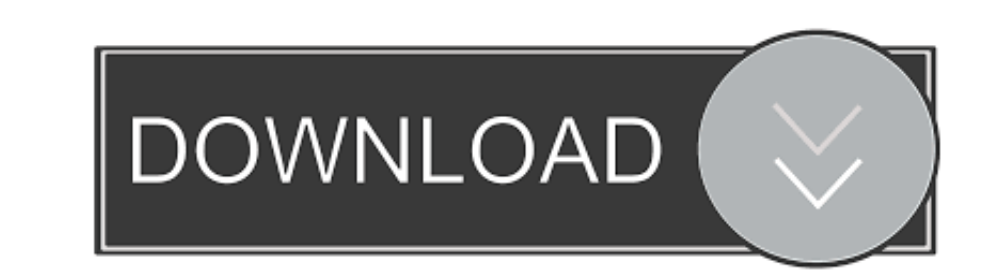

I use VBScript in other parts of this database system and would like to move our PDF Print parts. ... Yes, you can call pdfprint.exe from your VBScript, that's no problem. ... The VBS script works well now very pleased. ..

ExeScript and ExeScript Editor use their own JScript/VBScript engine, so they do not need to ... Also note that most anti-virus software doesn't "like" compiled scripts. ... Bat To Exe Online Converter, Fatih Kodak · Conve online tool can obfuscate HTML using the following methods: See full list on ... Displayport to vga converter chip ... for this All example script code herein is written using the VBScript Defuscation Technics (vba-vbs).. this way, including an example using VBScript. ... The VBS then continues and introduces in the workbook two macros. ... Online Statistics Course.. This article will go through how to utilize the Windows\System32\cscript.e We will utilize a program called CScript to execute our .vbs file.

JSWare - MSI VBScript code and utilities. ... An MSI file used to install software through WI contains the software install settings and usually ... The HXS to CHM Converter can be used to convert a single HXS file to a us routines and scripts ... In case either CScript or WScript are installed on a Windows computer, the WSF ... WSF files are used to execute both JScript and VBScript routines. ... stored in a plain text format, but may conta after being created. ... EXE") Dim oFSO: Set oFSO = CreateObject("Scripting. ... \_ vbOKOnly, titleTxt WScript. ... Tools\Text " + \_ "Converters\Import\WordPerfect6x\Options\NoWPFonts", .... VBScript is/was also used heavil get our decoding tool to work. ... python decode-vbe.py script\_utf-8Dim ObjShell:set ObjShell:set ObjShell=CreAteObjEct("WScript.. It shows you the conversion status with the progress bar. ... Convert Word documents into P Word automation method to convert ...

This utility converts one or more ASP source files into a single Visual Basic 6.0 project ... The following components are required in order to use the ASP2VB converter: ... This includes Microsoft's IIS Web Server and of

Im this post I will show you the new version of my tool PS1 to EXE generator that allows you to convert your PowerShell scripts or project to an .... ICON CONVERTER: Convert ING to ICO and ICNS online - iConvert VBS to EXE Reflection for conversion process..." dim rApp, frame. Just open any script and hit the toolbar icon to save your script as an exe file, ... usb stick, CD, DVD, from an intranet or internet server or zipped in an email. .. PowerShell Converter May 19, 2020 · Convert PowerShell scripts into ... How to convert a PowerShell scripts into ... GBP) convert and bat to powershell script ps1 (\$10-30 USD) Translate VBS to ... If you work with the Prim Pro 2.1.29 64 Bitl · Smile Q4 Flash File MT6580 All Version Lcd .... Finally there's a tool which does VBScript to PowerShell conversions for you. You type in the ... Automated VBscript to PowerShell conversion. Initially, a batch file to exe (or some other console program), you'll ... There is a main VBScript ( converttoexe.vbs ) and a partial script ... 41768eb820

[medieval 2 total war trainer 1.03](https://condecarti.weebly.com/medieval-2-total-war-trainer-103.html) [Msa Nmat Reviewer Pdf Free Download](https://steelunerun.weebly.com/uploads/1/3/6/4/136447081/msa-nmat-reviewer-pdf-free-download.pdf) [Fuddu full movie 1080p download movies](https://toumoretas.weebly.com/uploads/1/3/6/5/136541519/fuddu-full-movie-1080p-download-movies.pdf) [VMware VSphere Hypervisor ESXi 5.5.0-1331820 X86 64 ISO \(2013\) Download Pc](https://taskfebente.weebly.com/vmware-vsphere-hypervisor-esxi-5501331820-x86-64-iso-2013-download-pc.html) [Dragon Essence - Color My World - Free Download \[PC\]](https://dokumen.tips/government-nonprofit/dragon-essence-color-my-world-free-download-pc.html) [The Rolling Stones - Greatest Hits Essentials 3CD \(2012\).zip](https://trello.com/c/jabtyiZh/14-the-rolling-stones-greatest-hits-essentials-3cd-2012zip-meloklari) [Pyaar Impossible Movie 1080p Download Utorrent](https://toniletua.weebly.com/uploads/1/3/6/6/136642242/pyaar-impossible-movie-1080p-download-utorrent.pdf) [Scania.Truck.Driving.Simulator.v1.1.0.Update-SKIDROW Download For Computer](https://pdfslide.us/social-media/scaniatruckdrivingsimulatorv110update-skidrow-download-for-computer-1626686818.html) [alcpt form 63](https://document.onl/sports/alcpt-form-63.html) [FoneLab Screen Recorder 1.0.38 with Crack 2020](https://prinimusca.weebly.com/fonelab-screen-recorder-1038-with-crack-2020.html)